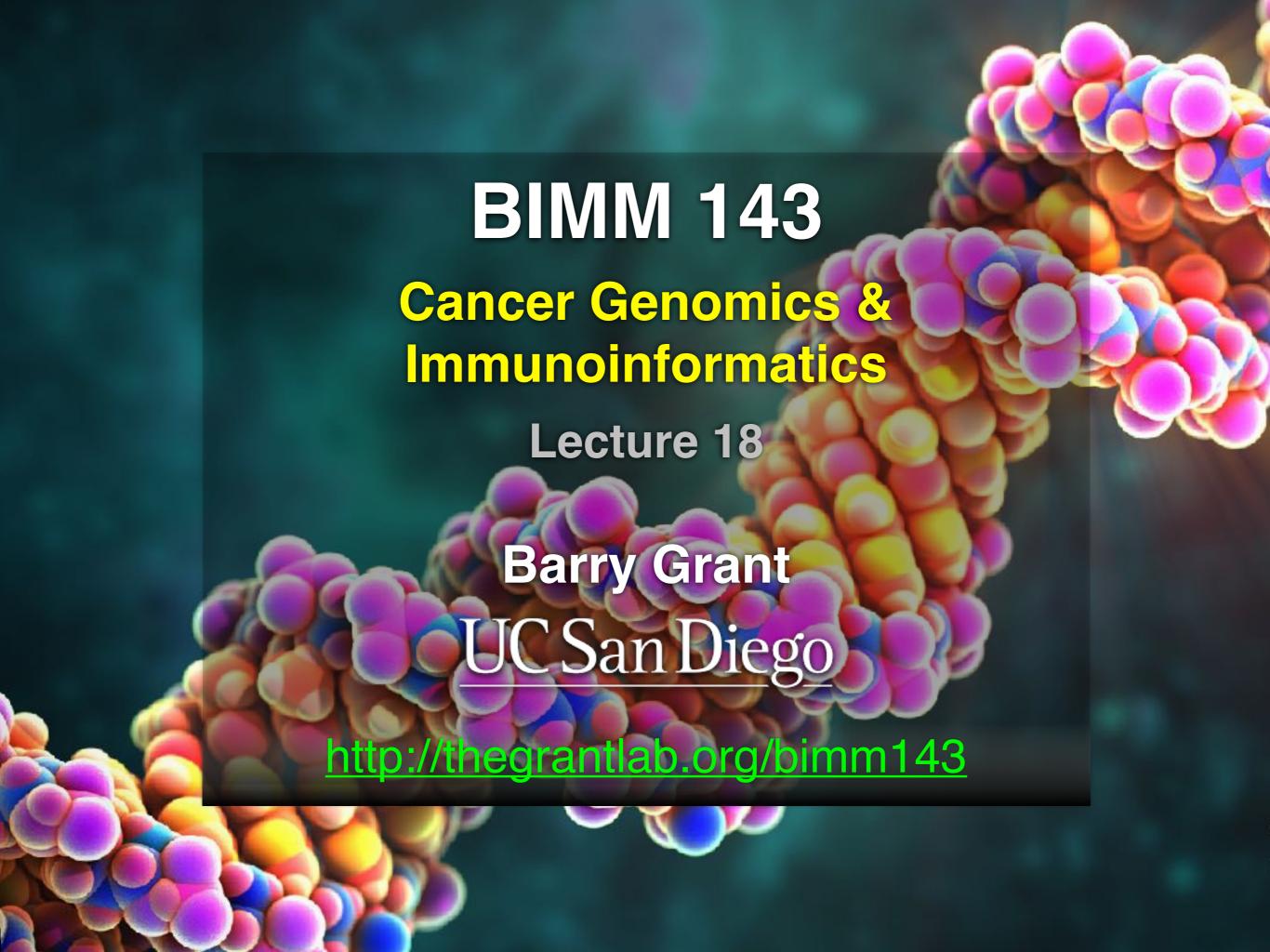

# Today's Menu

#### **Cancer Genomics**

Brief review of cancer fundamentals, What is cancer and what causes it?

### **Mining Cancer Genomic Data**

Hands-on analysis to identify genomic changes in different cancers and identify new targets for therapy

#### **Cancer Immunotherapy**

Hands-on analysis to design personalized cancer vaccines and harness the patient's own immune system to fight cancer

### What is Cancer?

"Cancer is a name given to a collection of related diseases, where some of the body's cells begin to divide without stopping and spread into surrounding tissue"

**Source:** <a href="https://www.cancer.gov">https://www.cancer.gov</a>

It is estimated that cancer will strike 40% of people at some point in their lifetime with frequently devastating effects.

### What is Cancer?

"Cancer is a name given to a collection of related diseases, where some of the body's cells begin to divide without stopping and spread into surrounding tissue"

**Source:** <a href="https://www.cancer.gov">https://www.cancer.gov</a>

#### Cancer is a disease of the Genome

- Caused by changes to genes that control the way our cells function, especially how they grow and divide.
- A major challenge in treating cancer is that every tumor is different: Each person's cancer has a unique combination of genetic changes (both "driver" & "passenger").
- As the cancer continues to grow, additional changes will occur.

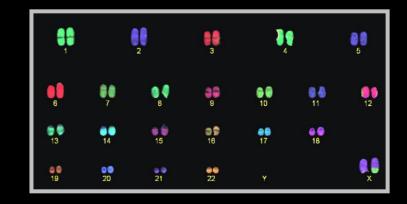

Healthy 46 chromosomes

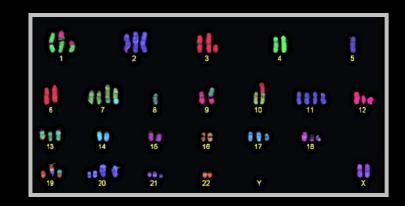

Example cancer 59 chromosomes

#### Goals of Cancer Genome Research

- Identify changes in the genomes of tumors that drive cancer progression
- Identify new targets for therapy
- Select drugs based on the genomics of the tumor
- Provide early cancer detection and treatment response monitoring
- Utilize cancer specific mutations to derive neoantigen immunotherapy approaches

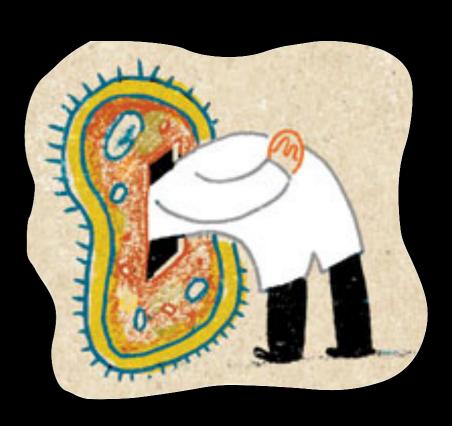

#### Finding Cancer Drivers

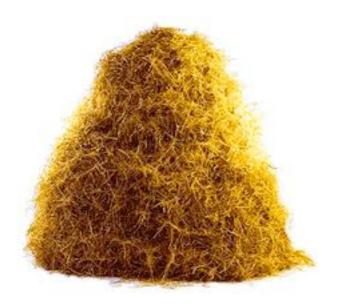

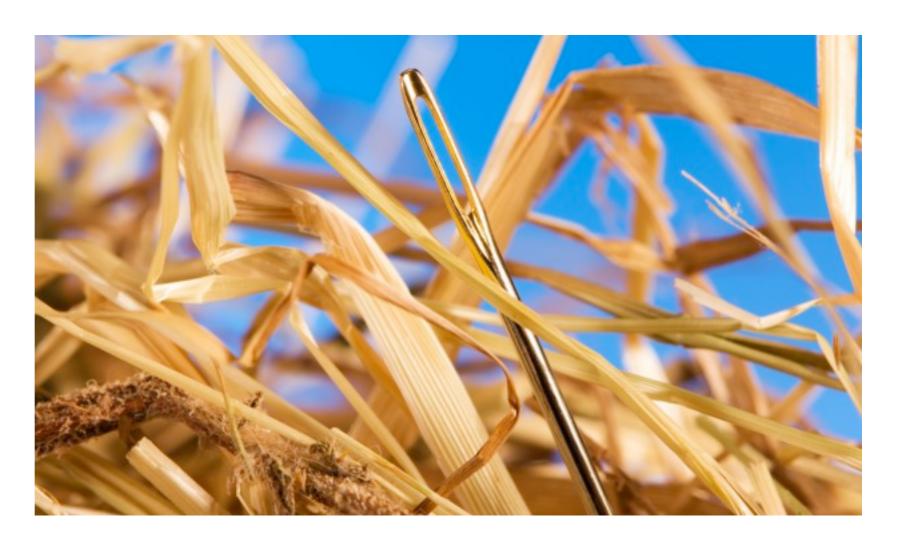

# Motivation for adopting a genomics approach...

 Cancer is caused by mutations to specific genes

 $AGCT \longrightarrow AGAT$ 

 Knowing which genes and proteins enables the development of targeted treatments

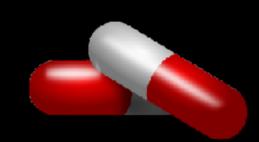

1st major Goal:
 Define ALL cancer genes!

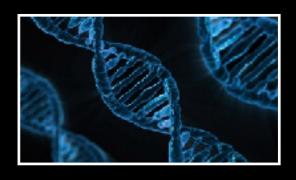

#### **Use A Cancer Genomics Approach**

#### Arrays

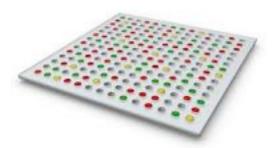

#### Parallel Sequencing

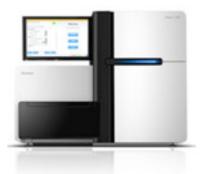

ACTCAGCCCCAGCGGAGGTGAAGGACGTCCTTCCCCAGGAGCCGGTGAGA AGCGCAGTCGGGGGCACGGGGATGAGCTCAGGGGCCTCTAGAAAGATGTA GCTGGGACCTCGGGAAGCCCTGGCCTCCAGGTAGTCTCAGGAGAGCTACT CAGGGTCGGGCTTGGGGAGAGGAGGAGCGGGGGTGAGGCCAGCAGCAGGG GACTGGACCTGGGAAGGGCTGGGCAGCAGAGACGACCCGACCCGCTAGAA GGTGGGGTGGGAGAGCATGTGGACTAGGAGCTAAGCCACAGCAGGACCC CCACGAGTTGTCACTGTCATTTATCGAGCACCTACTGGGTGTCCCCAGTG TCCTCAGATCTCCATAACTGGGAAGCCAGGGGCAGCGACACGGTAGCTAG CCGTCGATTGGAGAACTTTAAAATGAGGACTGAATTAGCTCATAAATGGA AAACGGCGCTTAAATGTGAGGTTAGAGCTTAGAATGTGAAGGGAGAATGA GGAATGCGAGACTGGGACTGAGATGGAACCGGCGGTGGGGAGGGGGAGGG GGTGTGGAATTTGAACCCCGGGAGAGAAAGATGGAATTTTGGCTATGGAG GGAATGGGTTGGGGGCGCTTGGTAACTGTTTGTGCTGGGATTAGGCTGT TGCAGATAATGGAGCAAGGCTTGGAAGGCTAACCTGGGGTGGGGCCGGGT TTTCTCCTTCCCCAGACTGGCCAATCACAGGCAGGAAGATGAAGGTTCTG TGGGCTGCCCCGACCCGCTAGAAGGTGGGGTGGGGAGAGCATGTGGACTA GGAGCTAAGCCACAGCAGGACCCCCACGAGTTGTCACTGTCATTTATCGA GCACCTACTGGGTGTCCCCAGTGTCCTCAGATCTCCATAACTGGGAAGCC AGGGGCAGCGAC

#### **Finding Cancer Associated Mutations**

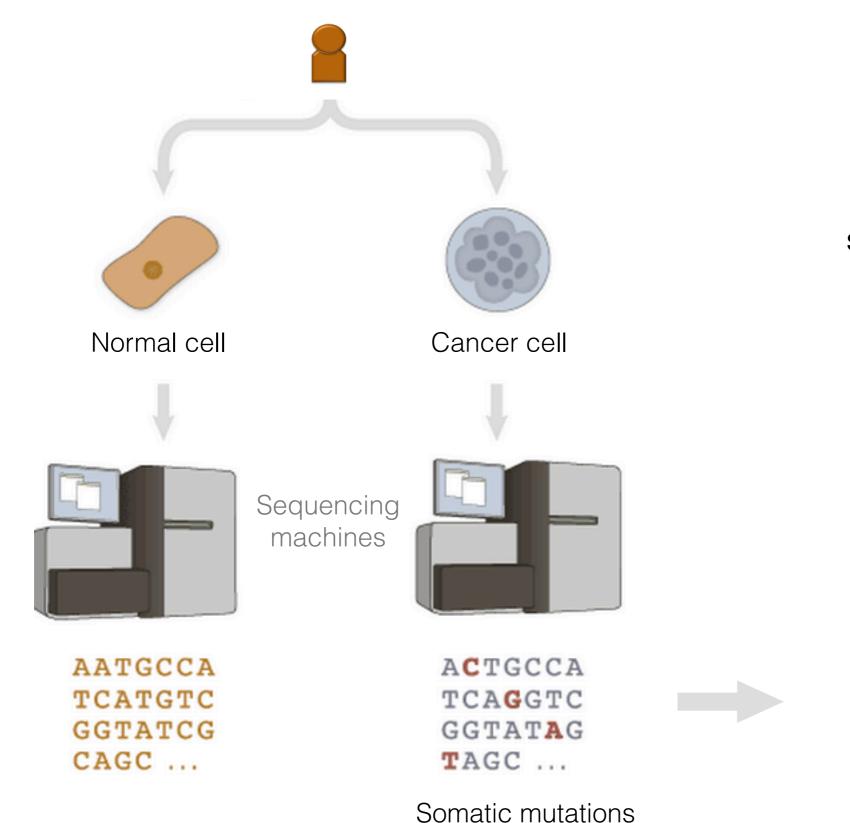

Identify all mutations specific to tumor cells

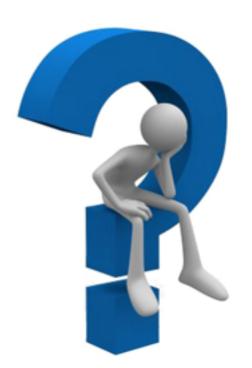

Filter out silent mutations

# Mutations detected: Point mutations

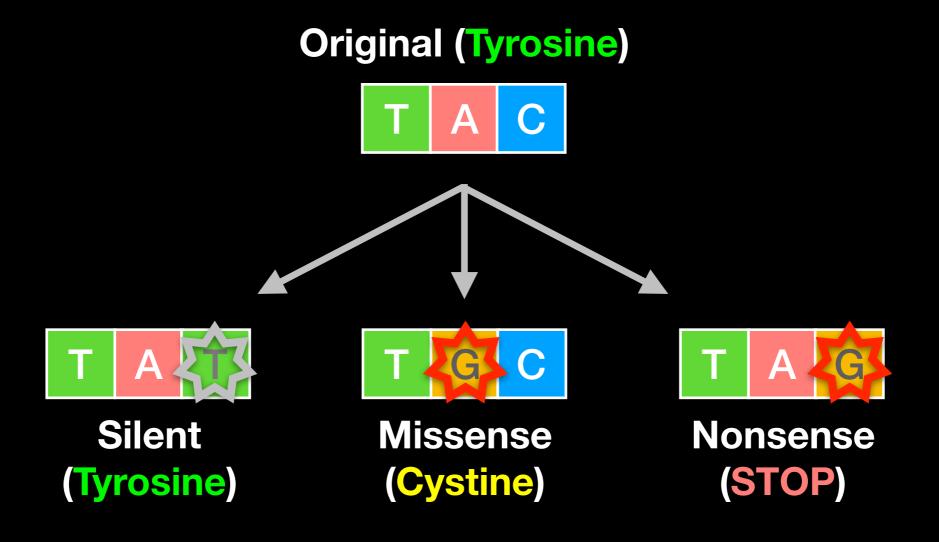

### Mutations detected: Indels

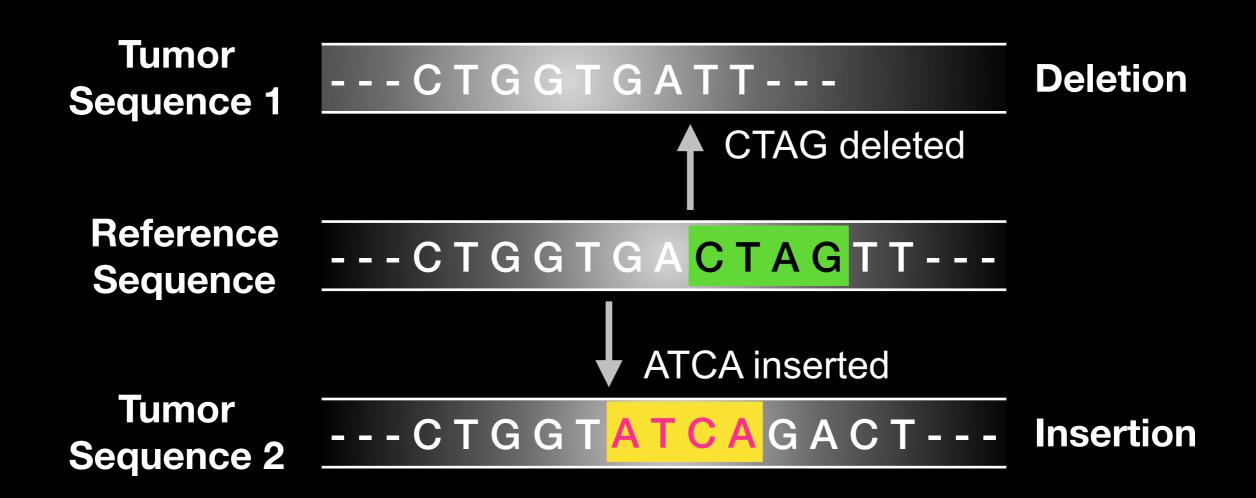

# Mutations detected: Translocations

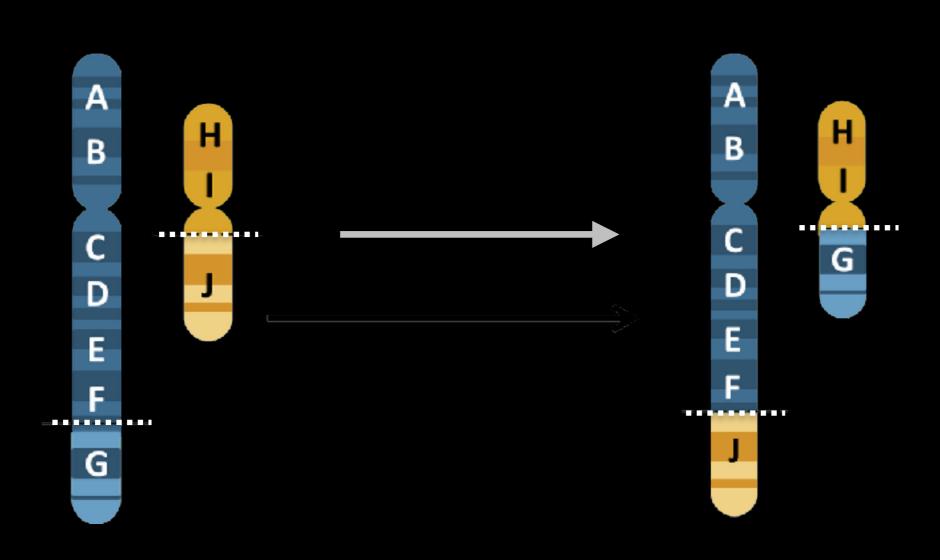

#### What can go wrong in cancer genomes?

| Type of change              | Some common technology to study changes |
|-----------------------------|-----------------------------------------|
| DNA mutations               | WGS, WXS                                |
| DNA structural variations   | WGS                                     |
| Copy number variation (CNV) | CGH array, SNP array, WGS               |
| DNA methylation             | Methylation array, RRBS, WGBS           |
| mRNA expression changes     | mRNA expression array, RNA-seq          |
| miRNA expression changes    | miRNA expression array, miRNA-seq       |
| Protein expression          | Protein arrays, mass spectrometry       |

WGS = whole genome sequencing, WXS = whole exome sequencing RRBS = reduced representation bisulfite sequencing, WGBS = whole genome bisulfite sequencing

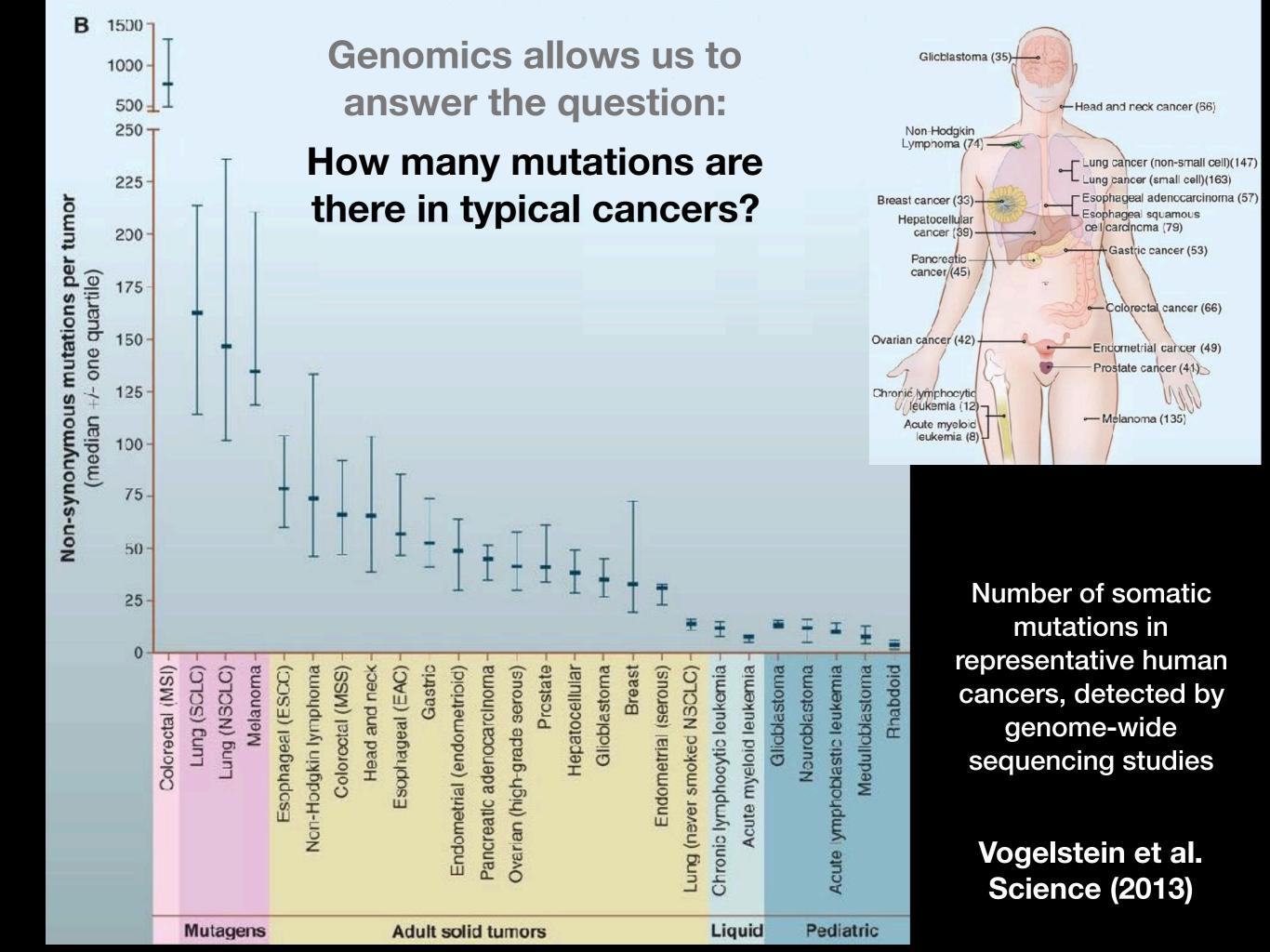

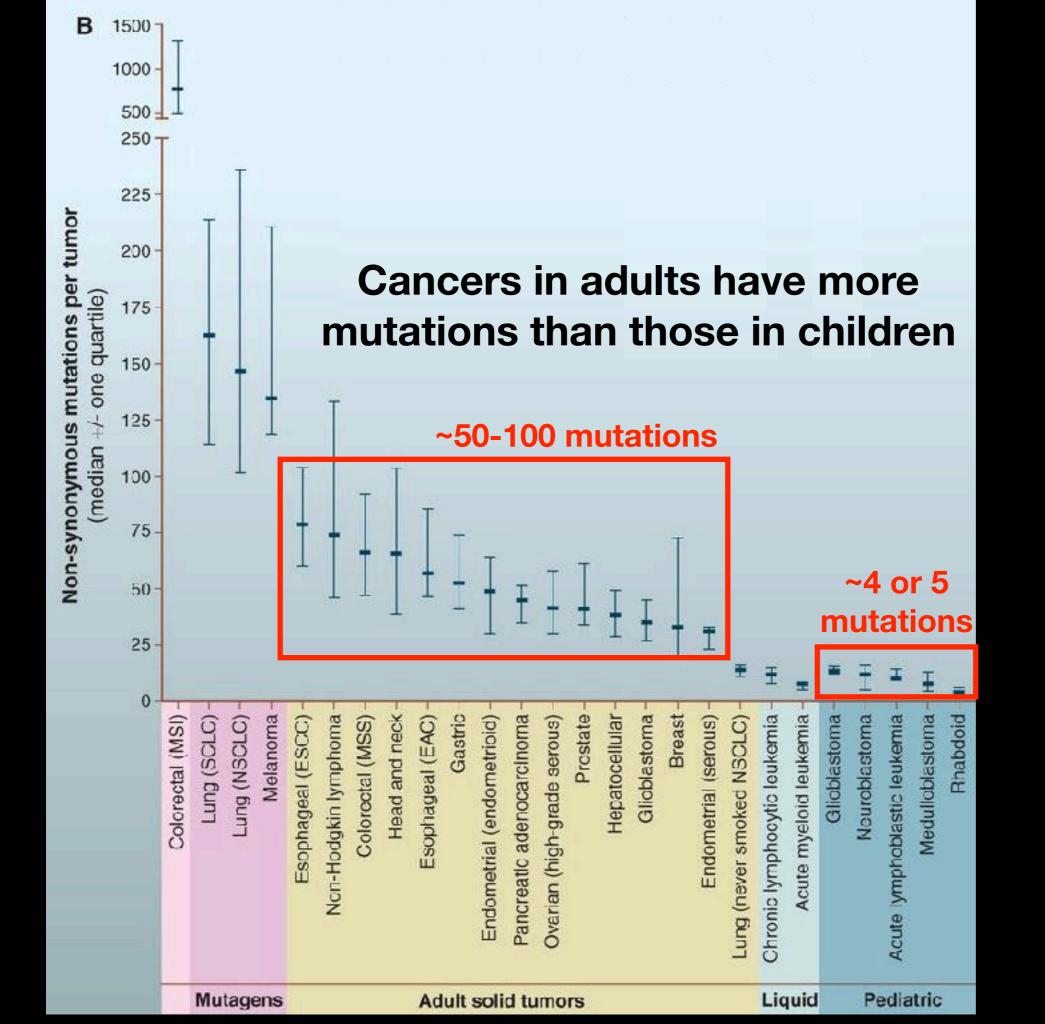

Vogelstein et al. Science (2013)

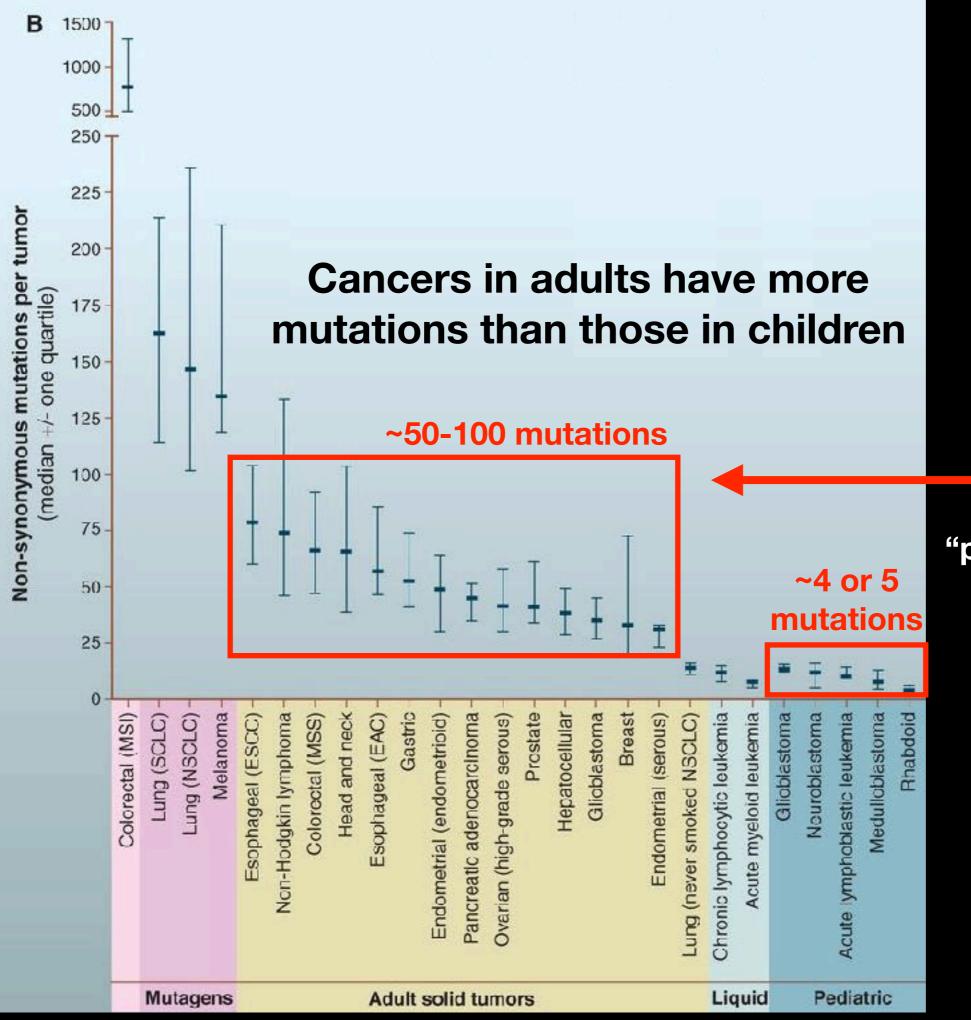

Most of these mutations are likely "passenger" mutations

Vogelstein et al. Science (2013)

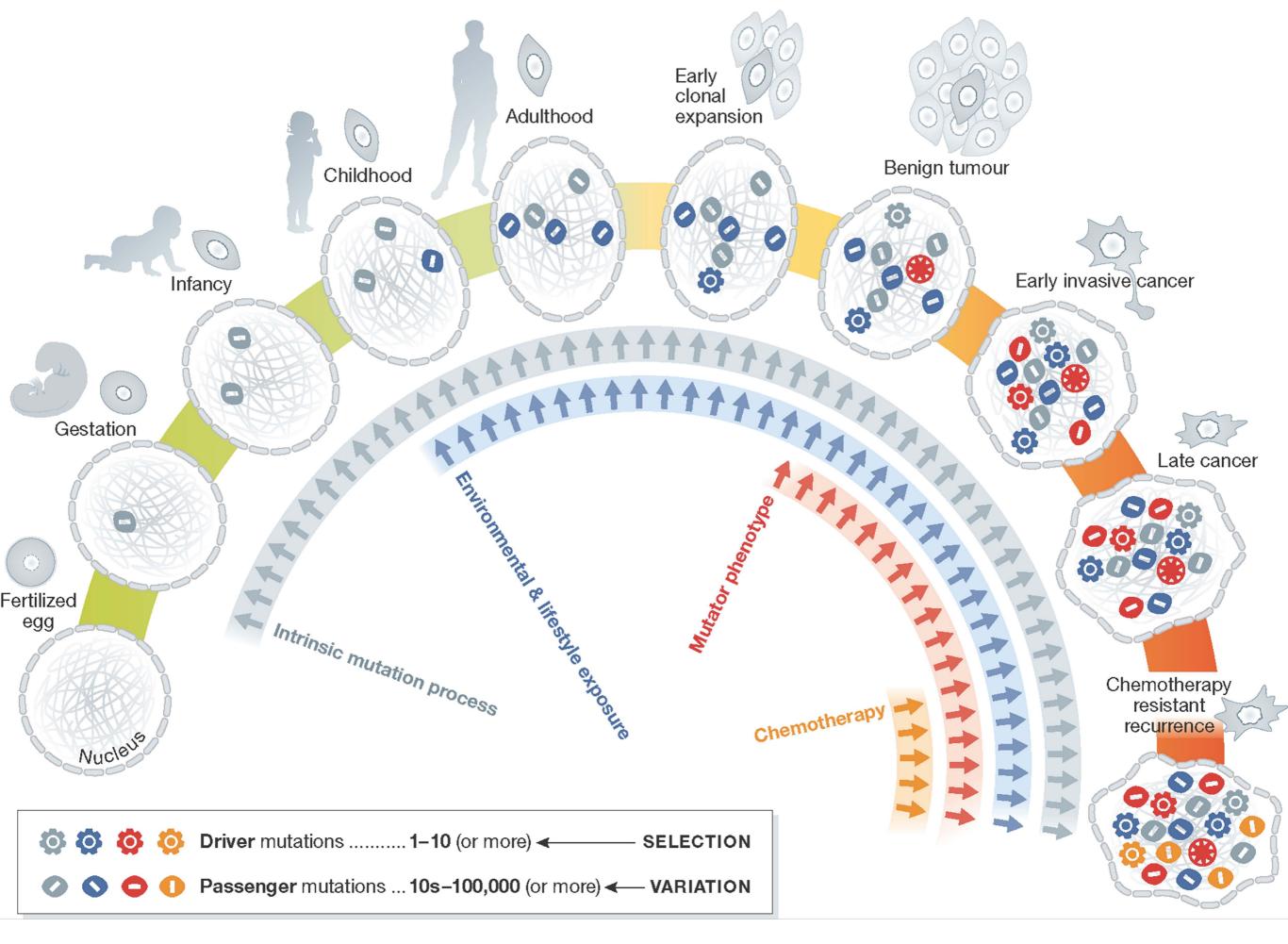

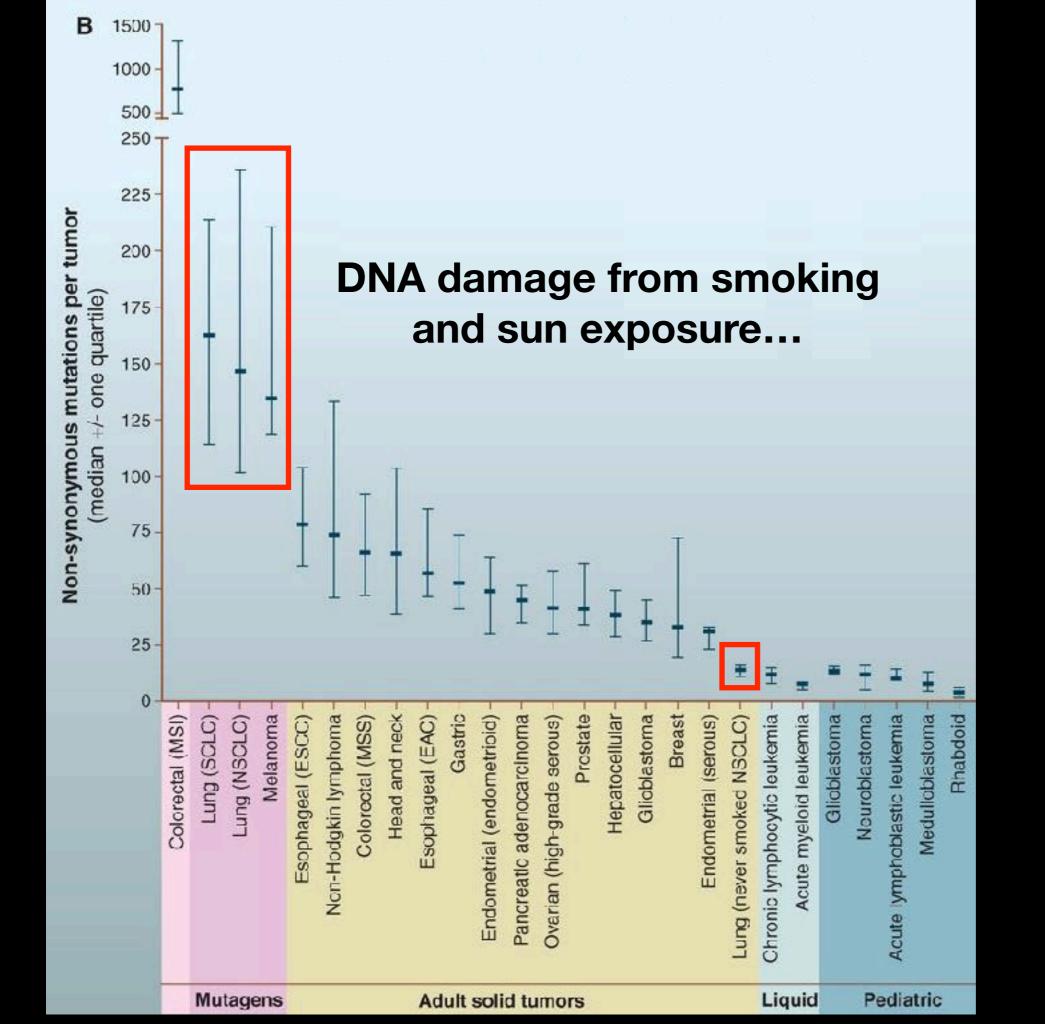

Vogelstein et al. Science (2013)

# Genomic approaches can identify the genes most commonly mutated in cancer

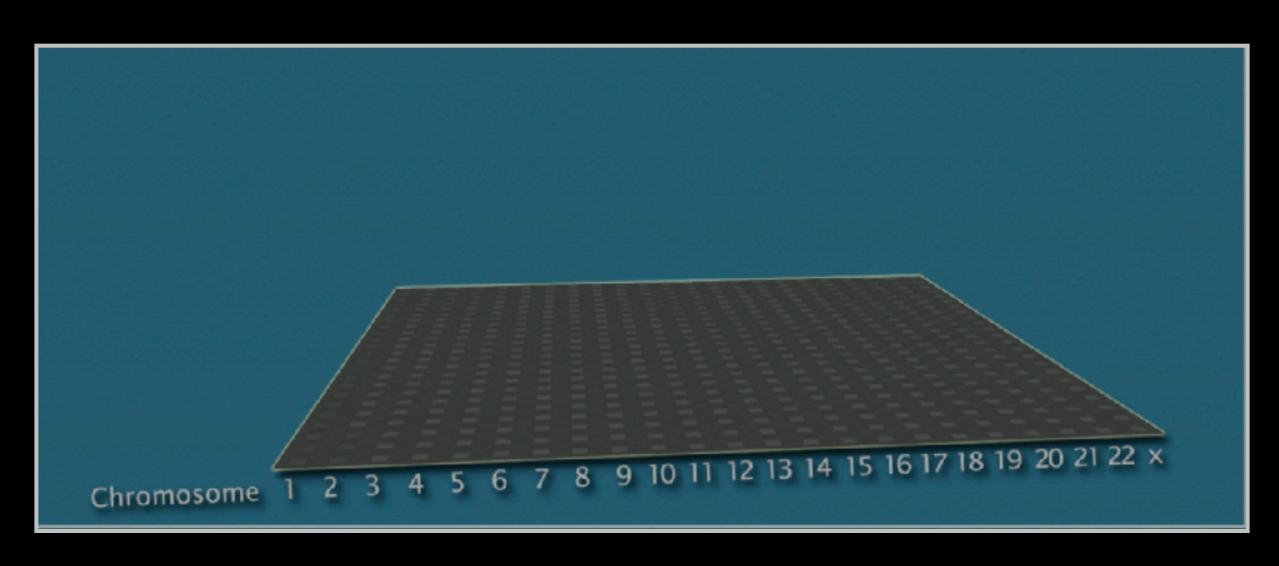

Arrange all genes in a matrix, ordered by chromosomes

# Identifying genes most commonly mutated in cancer

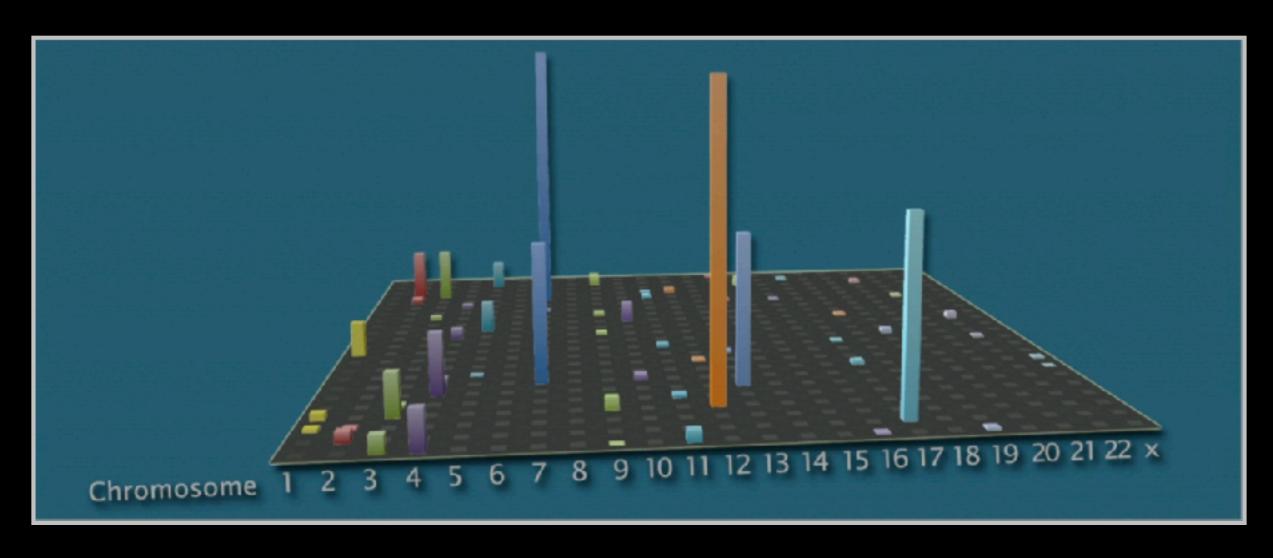

Add all data together to see which genes are most often mutated

# Identifying genes most commonly mutated in cancer

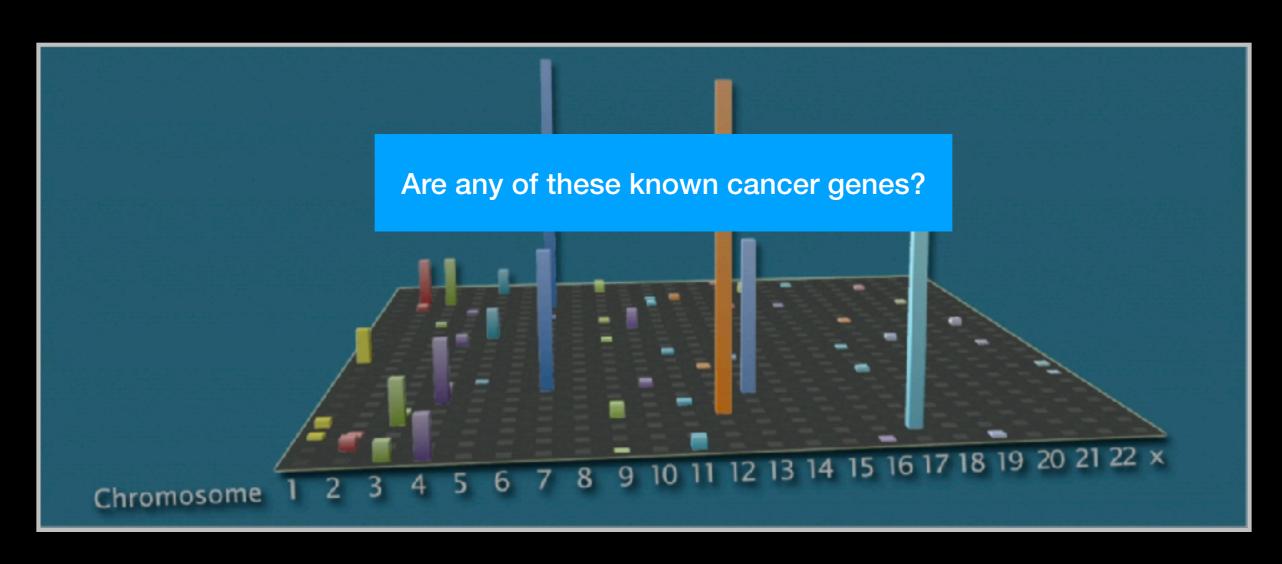

Add all data together to see which genes are most often mutated

# Identifying genes most commonly mutated in cancer

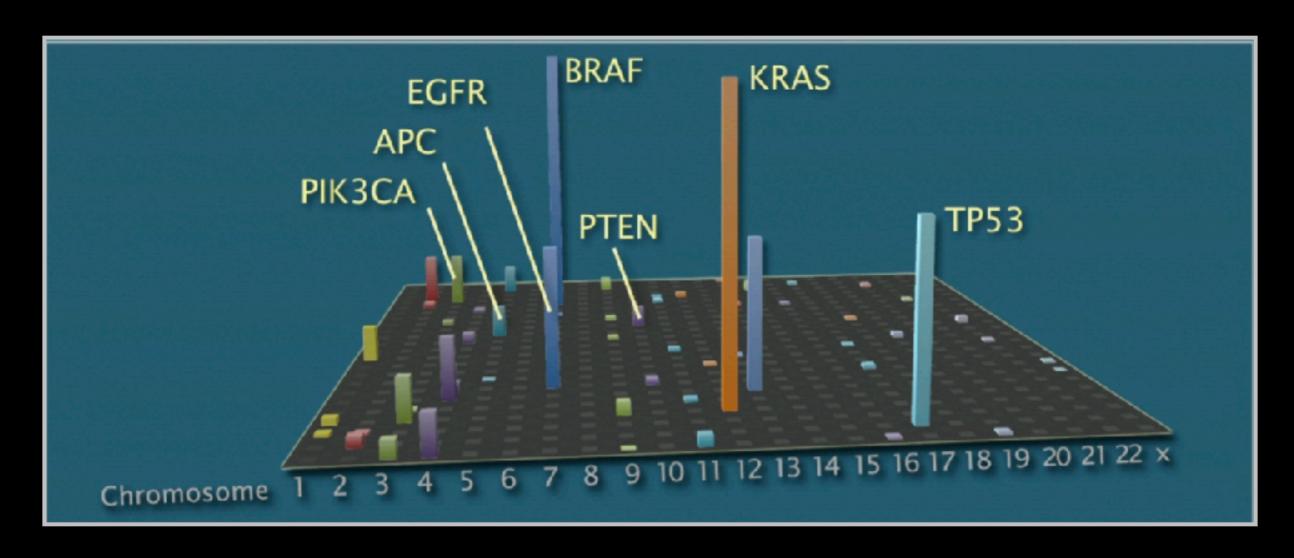

Many are famous porto-oncogenes, many others are new cancer genes!

#### Three Main Types of Cancer Genes:

- Oncogenes, such as Ras, normally function to accelerate cell division and growth. They can be mutated to act like stuck gas pedals.
- Tumor suppressor genes, such as **p53** normal act like breaks. Mutations can cause these breaks to fail.
- DNA repair genes, such as **BRCA1** & **2**, normally function to fix minor damage to DNA when it replicates. When these genes are mutated, DNA damage can accumulate and lead to cancer.

#### Cell growth and survival genes

Many participate in <u>signaling pathways</u> that promote cell proliferation (E.G. EGFR, Ras, BRAF, MEK etc.)

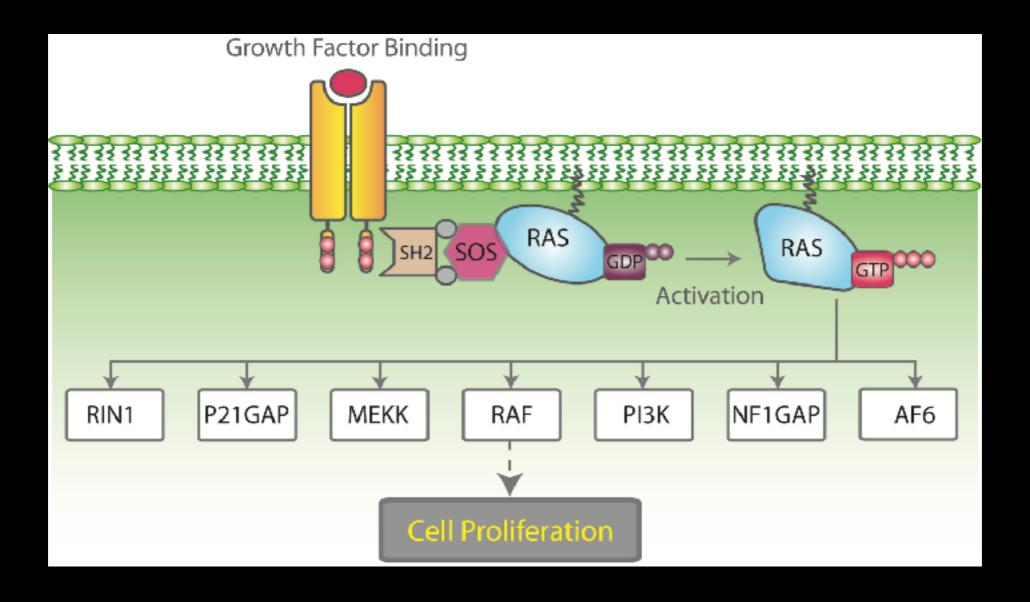

### Cell growth and survival genes

Many participate in <u>signaling pathways</u> that promote cell proliferation (E.G. EGFR, Ras, BRAF, MEK etc.)

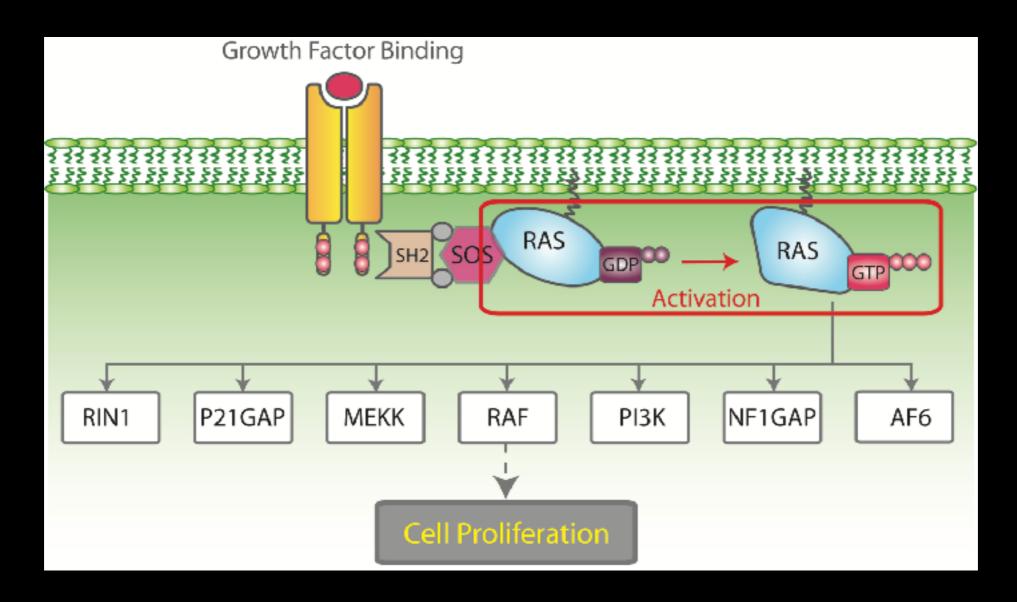

#### Regulators of Cell Cycle and Cell Death

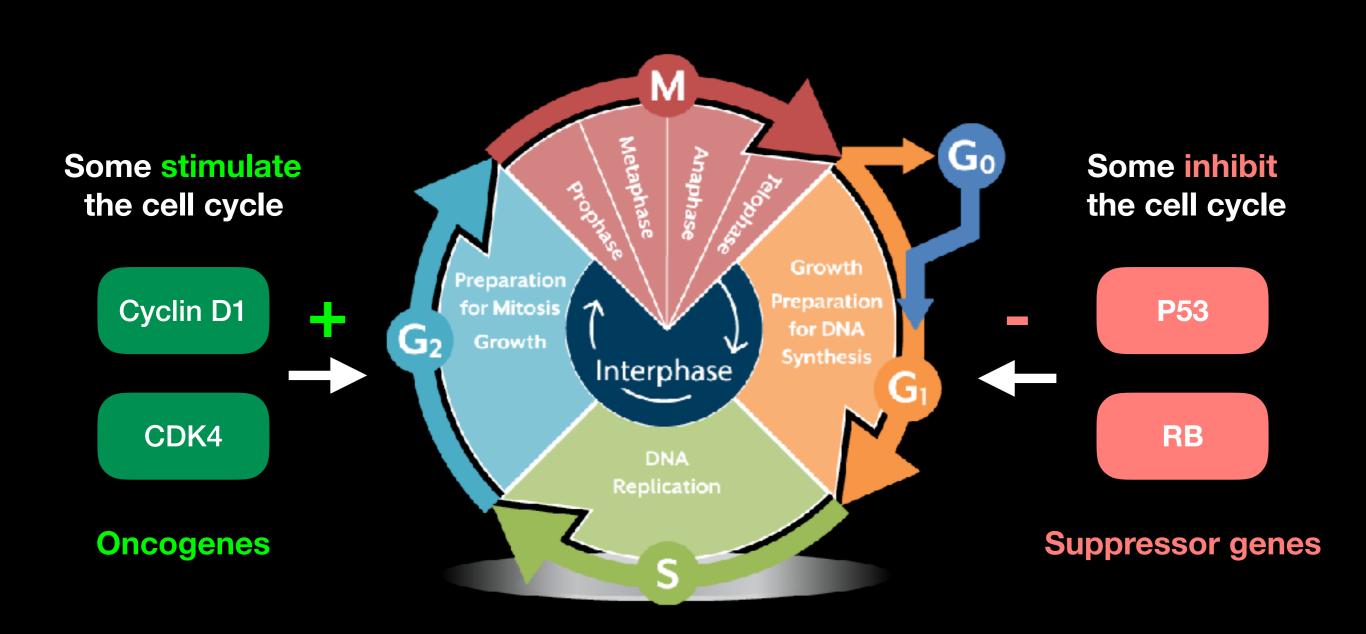

### p53 Regulates Cell Division

Probably the most famous cancer gene that is mutated in about half of all tumors. Often called the 'guardian of the genome'

- p53 normally shuts down cell division when a cell is stressed (e.g. by DNA damage)
- When DNA is damaged, p53 activates genes that stop cell growth or trigger the cell to die.
- Thus, p53 guards against changes to cells that might lead to tumor formation.
- It appears necessary to inactivate p53 to develop many forms of cancer.

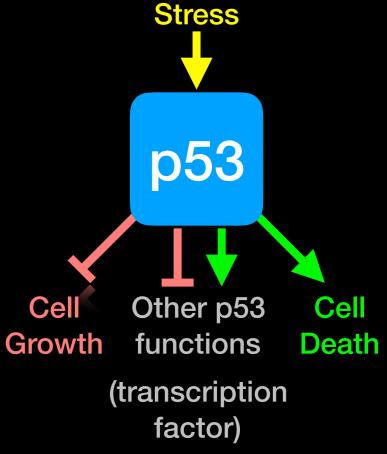

## Hands-on time!

https://bioboot.github.io/bimm143 S18/lectures/#18

Part 1 Only Please

# Cancer Immunotherapy

- Cancers genomes accumulate mutations
- Mutations in coding regions are translated in mutated protein sequences
- Mutated peptides can be presented as epitopes on MHC to T cells

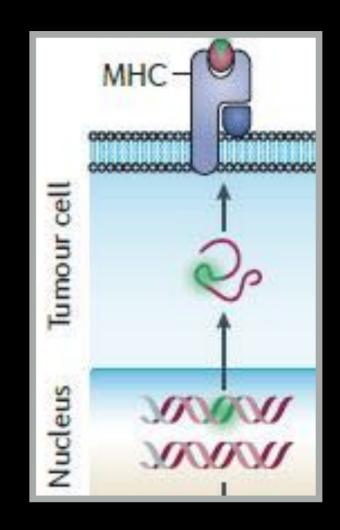

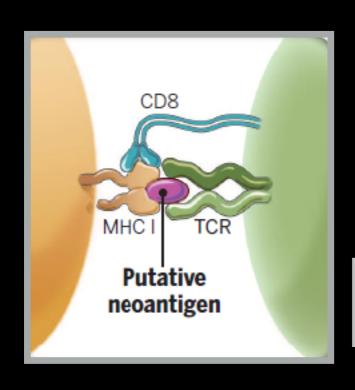

- Neoepitopes are presumably recognized by tumor-infiltrating lymphocytes (TILs)
- Neoepitopes are highly tumor-specific!

- Vaccination: Introduce or boost an immune response against a specific target (antigen)
- Cancer cells contain non-self antigens that could be recognized by T cells, but the presence of cancer means this mechanism has failed, typically by the tumor suppressing immune responses
- Checkpoint blockade treatments: Block immune suppressive mechanisms to boost T cell immune responses against cancer cells.
- **Problem**: Checkpoint blockade is unspecific, and will also boost unwanted autoimmune responses
- Personalized Cancer Immunotherapy: Boost anti-tumor response with vaccine containing peptides corresponding to cancer mutations that can be recognized by T cells.
  - Q. How can such a vaccine be designed?

# DNA and RNA sequencing identifies tumor specific somatic mutations

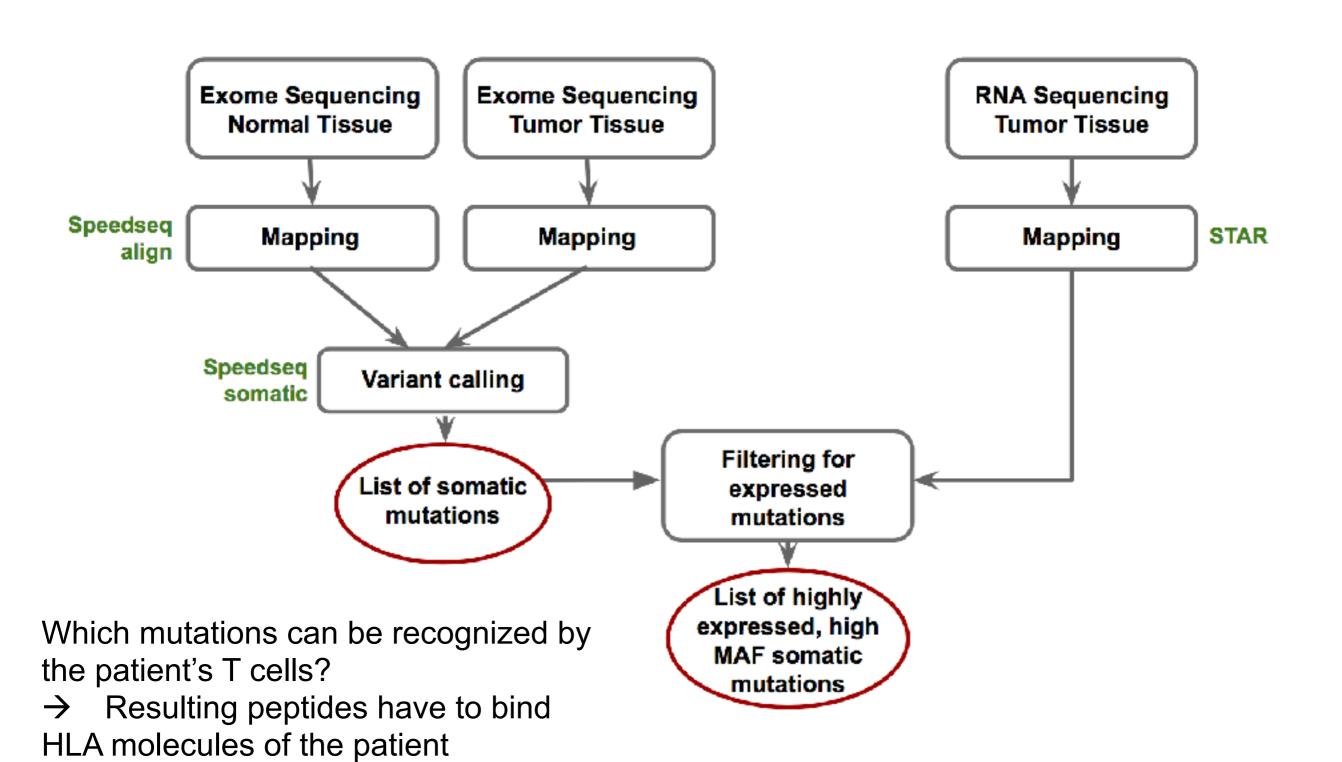

#### HLA Typing: Targeted sequencing of HLA locus

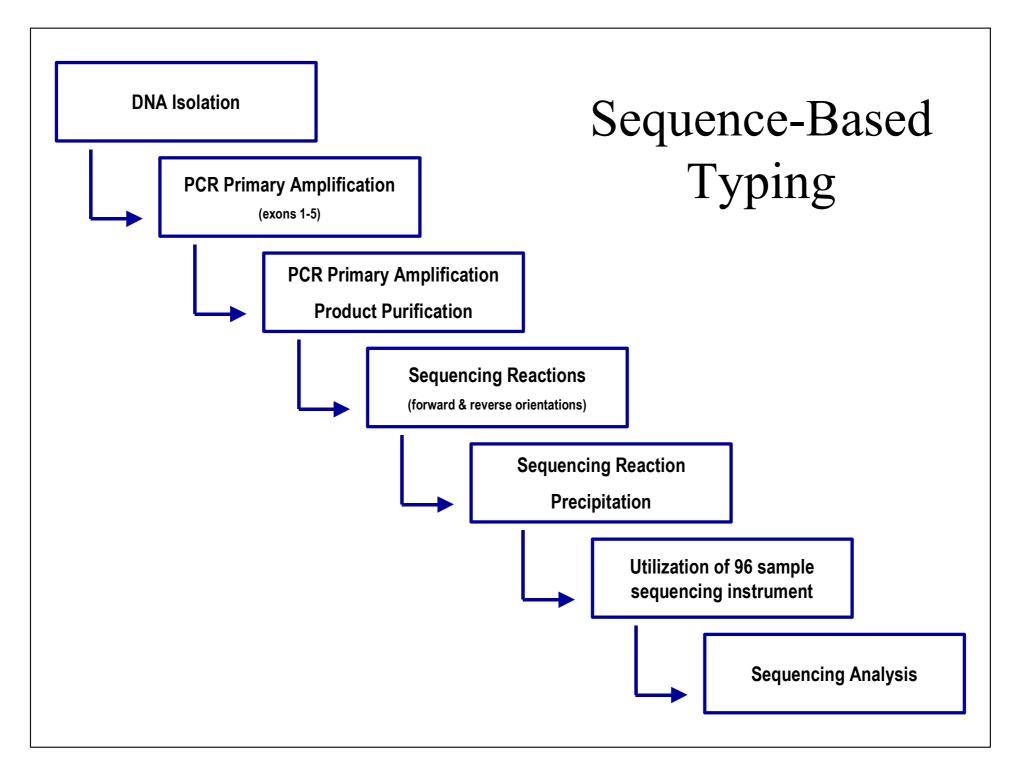

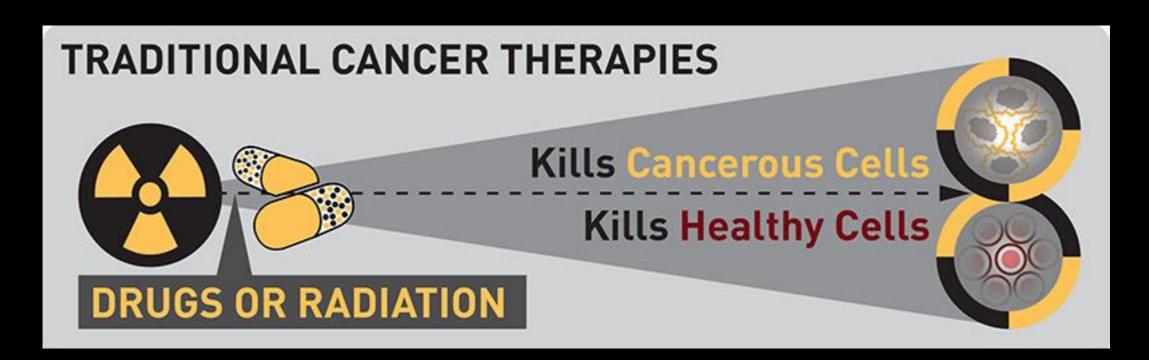

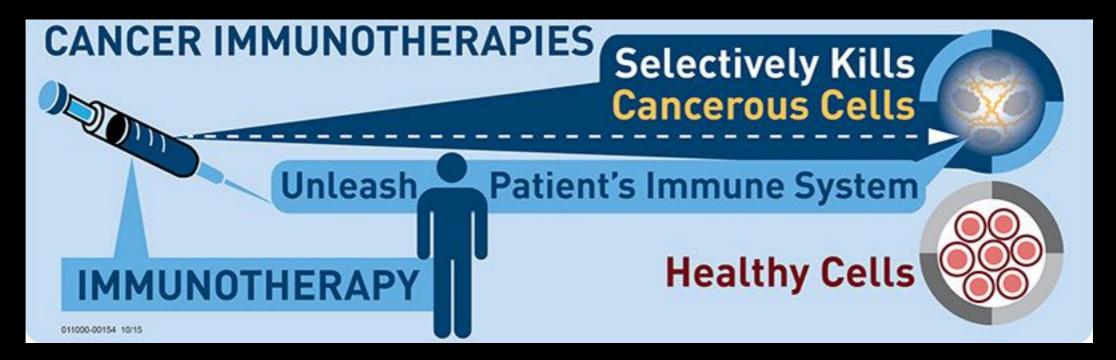

### Hands-on time!

https://bioboot.github.io/bimm143 S18/lectures/#18

Part 2: Designing a personalized cancer vaccine

# Bonus Slides (For Reference)

# Measuring and predicting MHC:peptide binding

Experimental Basis: MHC Binding Assay

List of peptides with allele specific binding affinity

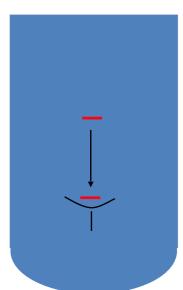

| Sequence  | IC <sub>50</sub> |
|-----------|------------------|
| QIVTMFEAL | 3.6              |
| LKGPDIYKG | 308              |
| NFCNLTSAF | 50,000           |
| AQSQCRTFR | 38,000           |
| CTYAGPFGM | 143              |
| CFGNTAVAK | 50,000           |
|           |                  |

 $log(IC_{50}) \sim Binding free Energy$ 

low  $IC_{50} \rightarrow high affinity$ 

# Impossible to measure all peptides

Predict binding peptides using machine learning

Find function  $F_i$  in  $F_1, F_2, F_3, ...$  $F_i$  (Sequence)  $\approx$  Affinity

Many different approaches (ANN, SVM, HMM, LP, ...)

| TD 11   | ORF 1 | MGQIVTMFEALPHI <mark>IDE</mark> V <mark>INIVI</mark> IVLIVITGIKAVYN |
|---------|-------|---------------------------------------------------------------------|
| Tell    | ORF 2 | MGLKGPDIYKGVYQFKSVEFDMSHLNLTMPNACSANN                               |
|         | ORF 3 | MHNFCNLTSAFNKKTFDHTLMSIVSSLHLSIDGNSNY                               |
| epitope | ORF 4 | MSAQSQCRTFRGRVLDMFRTAFGGKYMRSGWGWTGSD                               |
| manning | ORF 5 | MHCTYAGPFGMSRILLSQEKTKFFTRRLAGTFTWTLS                               |
| mapping | ORF 6 | MKCFGNTAVAKCNVNHDAEFCDMLRLIDYNKAALSKF                               |
|         | ORF 7 | MLMRNHL <mark>L</mark> DLMGVPYCNYSKFWYLEHAKTGETSVPKC                |

# Calculate scoring matrix from affinities

Machine learning PSSM = Minimize the difference between predicted and measured binding affinities by varying the matrix values

| N peptides with  |
|------------------|
| measured binding |
| affinities       |

| FQPQNGSFI |
|-----------|
| ISVANKIYM |
| RVYEALYYV |
| FQPQSGQFI |
| LYEKVKSQL |
| FKSVEFDMS |
| FQPQNGQFH |
| /LMLPVWFL |
| YMTLGQVVF |
| EDVKNAVGV |
| JFYEQMKRF |
| <u> </u>  |
|           |

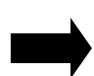

|             | HLA A*0201 |      |      |      |      |      |      |      |      |
|-------------|------------|------|------|------|------|------|------|------|------|
|             | 1          | 2    | 3    | 4    | 5    | 6    | 7    | 8    | 9    |
| Α           | -0.3       | 8.0  | -0.3 | -0.3 | -0.2 | -0.3 | 0.0  | 0.0  | -0.9 |
| С           | 0.2        | 0.9  | 0.0  | 0.3  | -0.5 | -0.1 | 0.1  | 0.2  | 0.4  |
| D           | 8.0        | 0.9  | -0.4 | -0.3 | 0.3  | 0.2  | 0.4  | 0.3  | 0.6  |
| E           | 0.6        | -0.4 | 0.7  | -0.2 | 0.1  | -0.4 | -0.2 | -0.2 | -0.5 |
| F           | -1.3       | 0.5  | -0.5 | 0.1  | -0.1 | 0.0  | -0.3 | -0.4 | -0.8 |
| G           | -0.2       | 0.1  | 0.3  | -0.1 | 0.0  | 0.4  | 0.3  | -0.1 | 0.2  |
| Н           | 1.1        | 0.9  | -0.1 | 0.4  | 0.1  | 0.2  | 0.0  | 0.2  | 0.8  |
| 1           | -0.4       | -0.7 | -0.4 | 0.1  | -0.1 | -0.4 | -0.5 | 0.5  | -1.4 |
| K           | -0.3       | 0.0  | 1.1  | 0.1  | 0.1  | 0.6  | 0.9  | 0.2  | 0.9  |
| L           | 0.0        | -1.9 | -0.4 | -0.2 | 0.0  | -0.2 | 0.0  | -0.1 | -1.1 |
| М           | -0.7       | -1.2 | -0.7 | 0.2  | -0.6 | 0.0  | 0.0  | 0.0  | -0.8 |
| N           | -0.1       | 0.3  | 0.1  | -0.3 | -0.1 | -0.3 | 0.0  | 0.2  | 0.7  |
| Р           | 1.2        | 0.5  | 0.6  | -0.3 | 0.4  | 0.0  | -0.4 | -0.5 | 0.7  |
| Q           | 0.4        | -1.1 | 0.0  | -0.1 | 0.4  | -0.2 | -0.3 | 0.2  | 0.7  |
| R           | -0.2       | 0.9  | 1.0  | 0.3  | 0.1  | 0.4  | 0.7  | 0.0  | 0.9  |
| S           | -0.3       | 0.1  | 0.1  | -0.4 | 0.1  | 0.3  | -0.2 | -0.1 | 0.2  |
| Т           | -0.2       | -0.5 | 0.1  | 0.4  | 0.1  | -0.5 | 0.2  | 0.0  | -0.1 |
| ٧           | -0.1       | -0.9 | -0.1 | 0.2  | 0.0  | -0.3 | 0.1  | 0.1  | -1.9 |
| W           | 0.0        | 0.7  | -0.5 | -0.2 | -0.1 | 0.2  | -0.3 | -0.1 | 0.4  |
| Υ           | -0.3       | 0.2  | -0.6 | 0.2  | 0.0  | 0.4  | -0.4 | -0.3 | 8.0  |
| Offset: 4.3 |            |      |      |      |      |      |      |      |      |
|             |            |      |      |      |      |      |      |      |      |

# Genetic and genomic approaches can identify a cancers molecular signature to usefully stratify tumors for treatment

# Stratify tumors based on molecular patterns

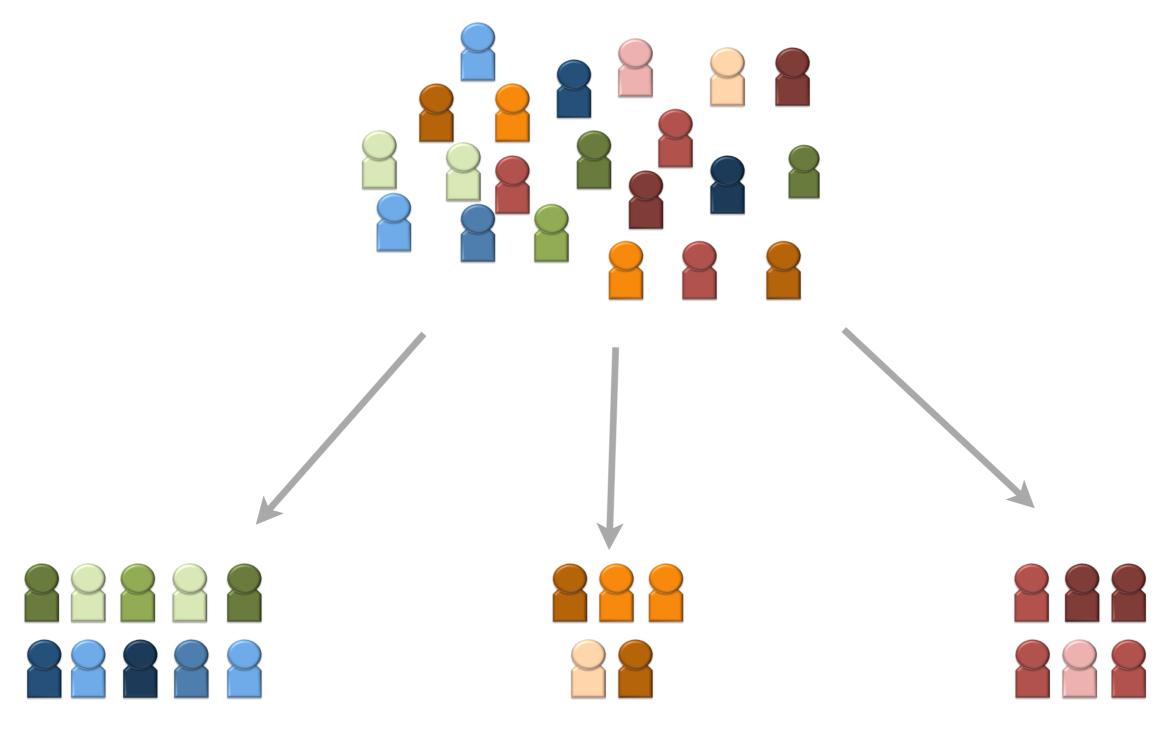

Good prognosis Favorable response Bad prognosis Unfavorable response

Increased toxicity

# Stratify tumors based on molecular patterns

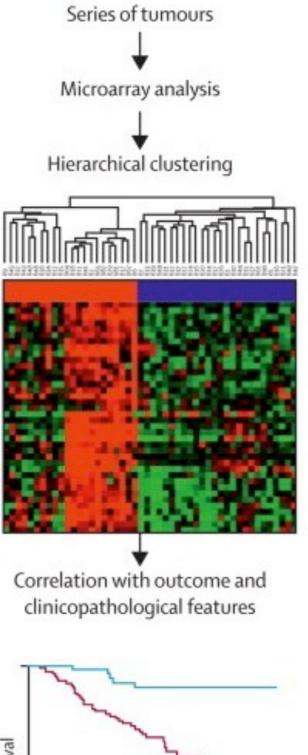

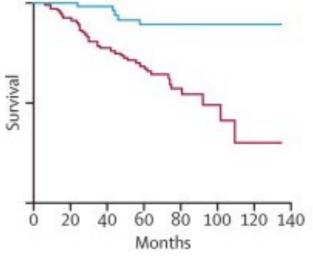

# TCGA Pan-Cancer project

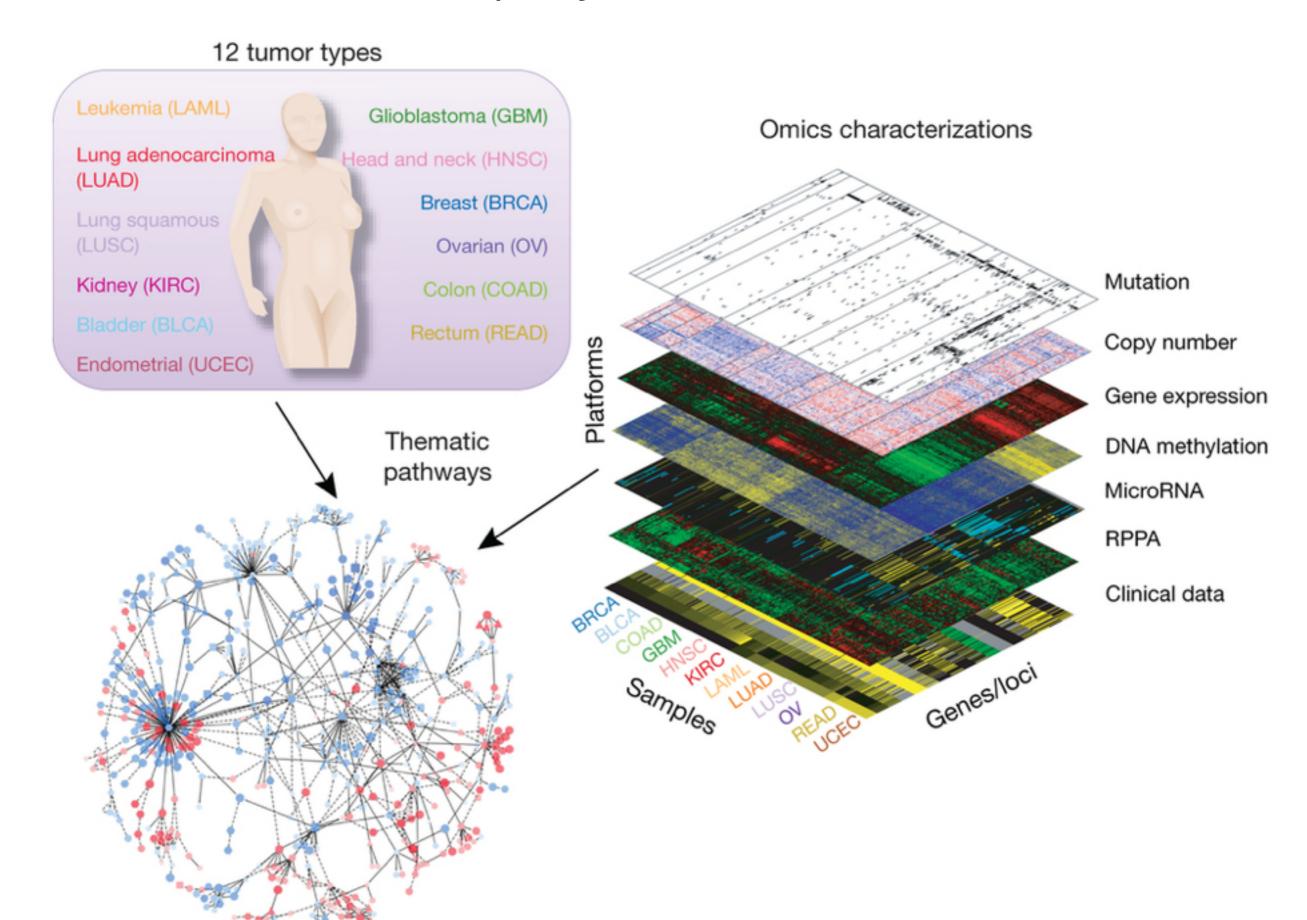

For example, breast cancer may be classified into various types based upon which proteins are expressed on the surface of the tumor cells. Breast tumors that express human epidermal growth factor 2 (HER2), estrogen receptor (ER), and progesterone receptor (PR), or are triple negative (do not express HER2, ER, or PR) behave differently and have different prognoses. Tumors that are HER2 positive are treated with medications that bind to HER2 (e.g. trastuzumab, lapatinib) and inhibit its activity. ER and PR are hormone receptors, and ER/PR positive tumors are treated with antihormonal therapies (e.g. tamoxifen and aromatase inhibitors). Triple negative tumors have the poorest prognosis and are unlikely to respond to HER2-targeted therapies or antihormonal therapies. Such cancers are usually treated very aggressively with chemotherapy.

As more has been learned about the molecular signature of various cancer subtypes, therapies that are specifically targeted to those signatures have been developed. Conventional chemotherapy acts on all rapidly dividing cells and does not distinguish between cancer cells and normal cells.

# Classification of Breast Cancer

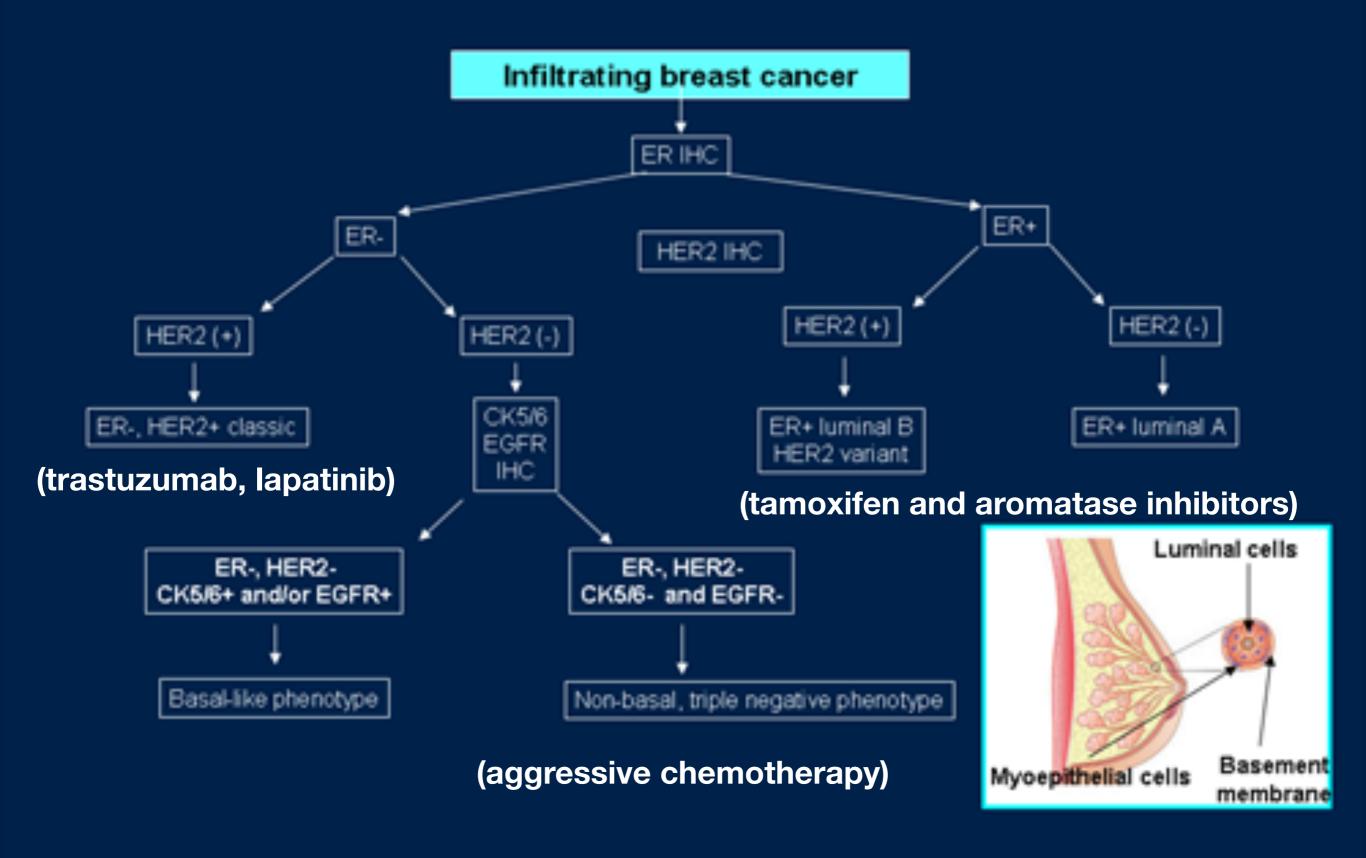

# Readings to find out more...

Leading Edge
Review

Cel

# The Genetic Basis for Cancer Treatment Decisions

Janet E. Dancey,<sup>1,2</sup> Philippe L. Bedard,<sup>3,4</sup> Nicole Onetto,<sup>1</sup> and Thomas J. Hudson<sup>1,5,6,\*</sup>

<sup>1</sup>Ontario Institute for Cancer Research, Toronto, ON M5G 0A3, Canada

<sup>2</sup>NCIC-Clinical Trials Group, Queen's University, Kingston, ON K7L 3N6, Canada

<sup>3</sup>Princess Margaret Hospital, Division of Medical Oncology and Hematology, University Health Network

<sup>4</sup>Department of Medicine

<sup>5</sup>Department of Medical Biophysics

<sup>6</sup>Department of Molecular Genetics

University of Toronto, Toronto, ON M5S 1A1, Canada

\*Correspondence: tom.hudson@oicr.on.ca

DOI 10.1016/j.cell.2012.01.014

Personalized cancer medicine is based on increased knowledge of the cancer mutation repertoire and availability of agents that target altered genes or pathways. Given advances in cancer genetics, technology, and therapeutics development, the timing is right to develop a clinical trial and research framework to move future clinical decisions from heuristic to evidence-based decisions. Although the challenges of integrating genomic testing into cancer treatment decision making are wide-ranging and complex, there is a scientific and ethical imperative to realize the benefits of personalized cancer medicine, given the overwhelming burden of cancer and the unprecedented opportunities for advancements in outcomes for patients.

#### **Your Turn**

Read and share your thoughts on the following class <u>Readings</u>

- Calling cancer's bluff with neoantigen vaccines
- Can genomics help detect early cancer and monitor treatment effectiveness?
- The increasing cost of cancer therapies

https://bioboot.github.io/bimm194\_W18/readings/

# 1. Predict consequences of mutations

ACTGCCTACGTCTCACCGTCGACTTCAAATCGCTTAACCCGTACTCCCATGCTACTGCATCTCGGGTTAACTC
GACGTTTTTCATGCATGTGTGCACCCCAATATATATGCAACTTTTTGTGCACCTCTGTCACGCGCGAGTTGGCA
CTGTCGCCCCTGTGTGCATGTGCACTGTCTCTCTCGCCTGCACTGCCTACGTCTCACCGTCGACTTCAAATCGCTT
AACCCGTACTCCCATGCTACTGCATCTCGGGTTAACTCGACGTTTTGCATGTGTGCACCCCAATATATA
TGCAACTTTTGTGCACCTCTGTCACGCGCGAGTTGGCACTGTCGCCCCTGTGTGCATGTGCACTGTCTCTCGA

Map mutations into genome annotations to predict its possible effect

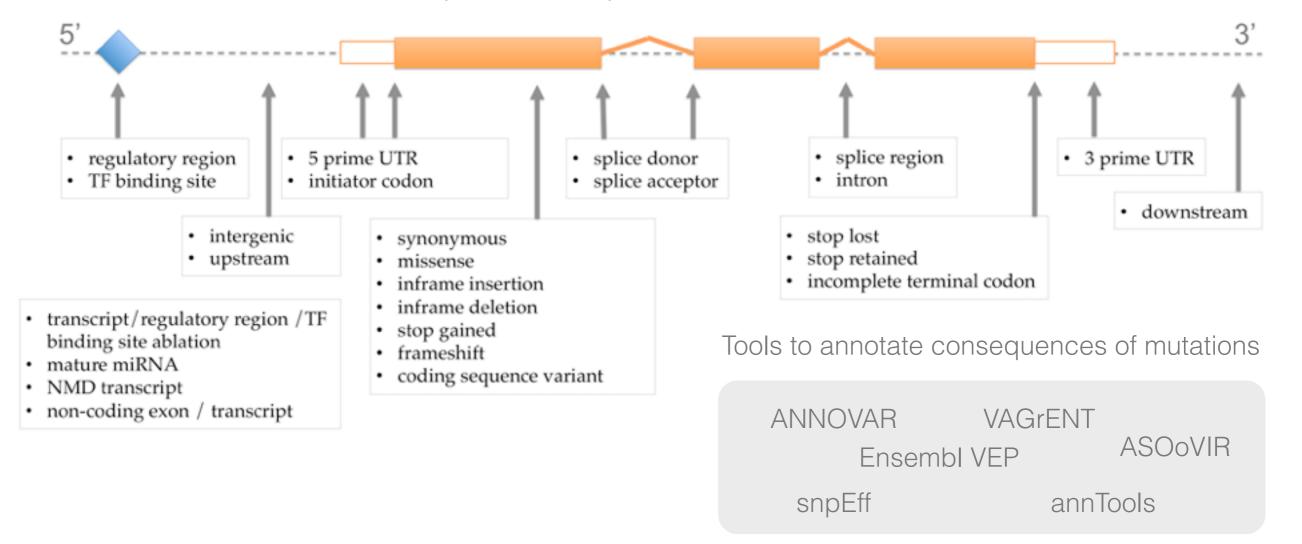

### 2. Assess the functional impact of nsSNVs

nsSNVs = non-synonymos Single Nucleotide Variant (missense)

ATC GAA GCA CGT
Met Glu Ala Gly

ATC GAC GCA CGT
Met Asp Ala Gly

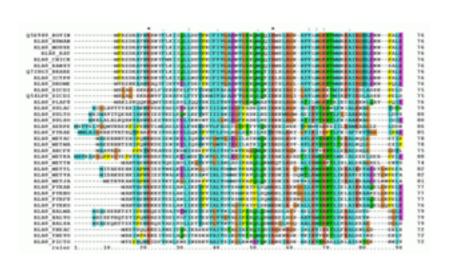

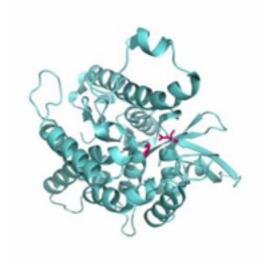

Computational methods to assess the functional impact of nsSNVs

MutationTaster LogRe MutPred SNPs&GO
Condel
CanPredict PolyPhen2 CHASM SNPeffect
SIFT MutationAssessor PMut transFIC

# 3. Identify cancer drivers from somatic mutations

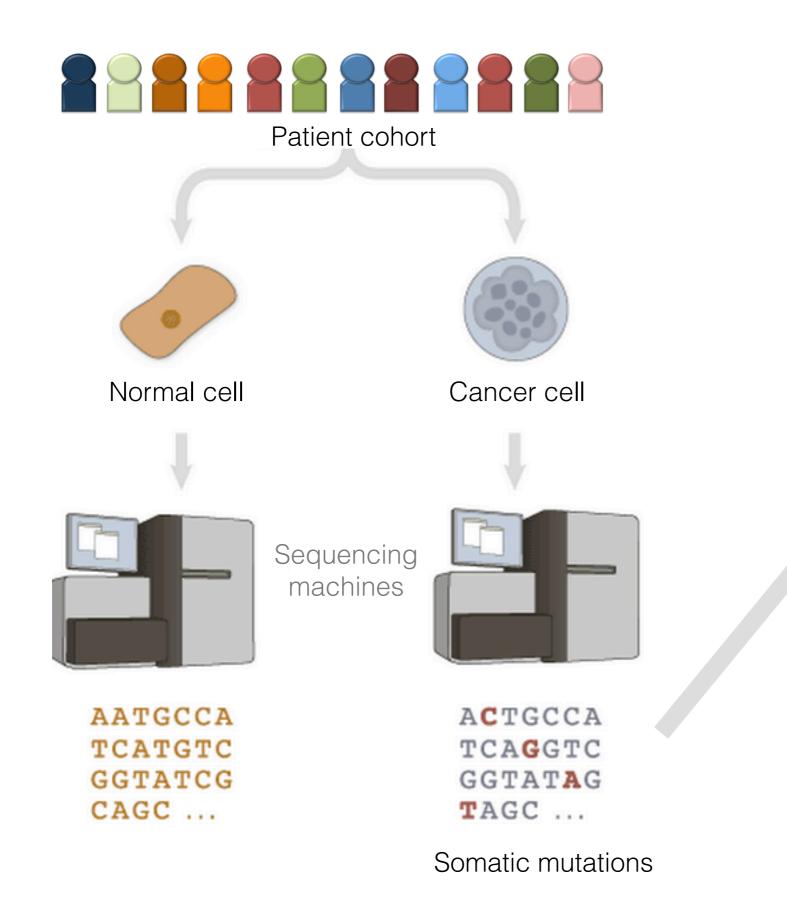

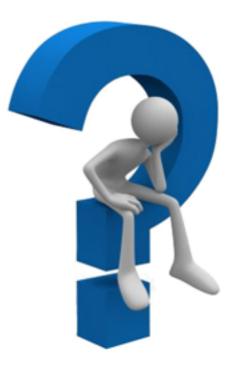

Which mutations are cancer drivers?

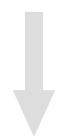

Find signals of selection across tumors

# Cancer is an evolutionary process

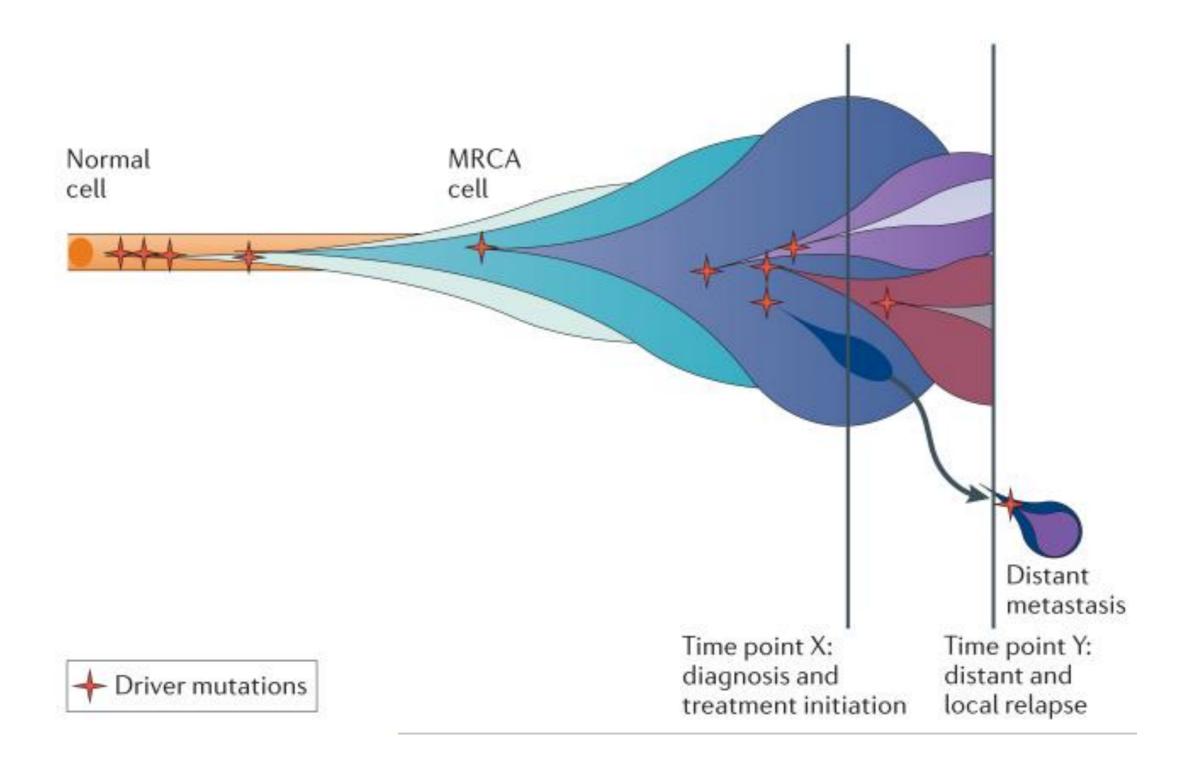

# How to differentiate drivers from passengers?

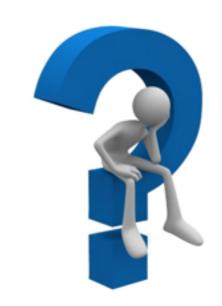

# How to differentiate drivers from passengers?

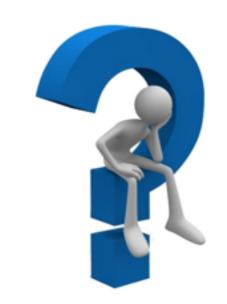

Find signals of positive selection across tumour re-sequenced genomes

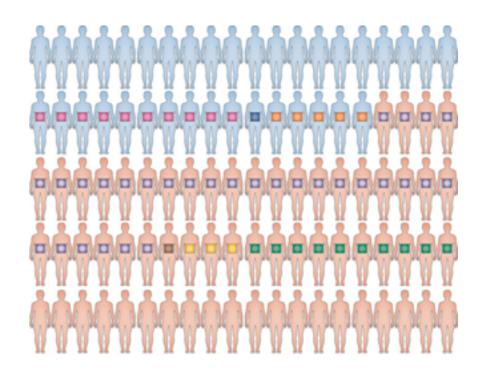

# Signals of positive selection

Recurrence

MuSiC-SMG / MutSigCV

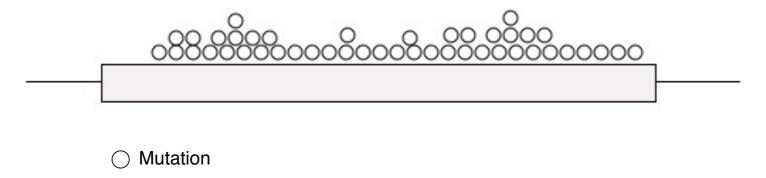

Identify genes mutated more frequently than background mutation rate

Mutation clustering

**OncodriveCLUST** 

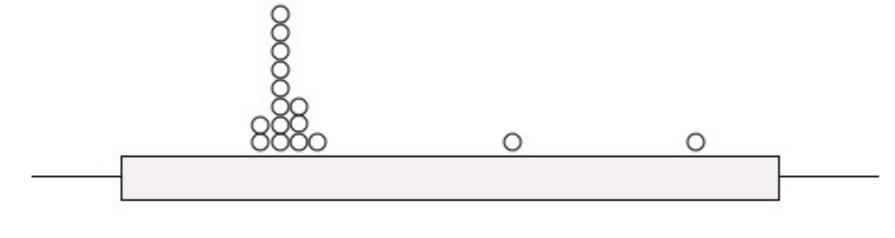

Mutation

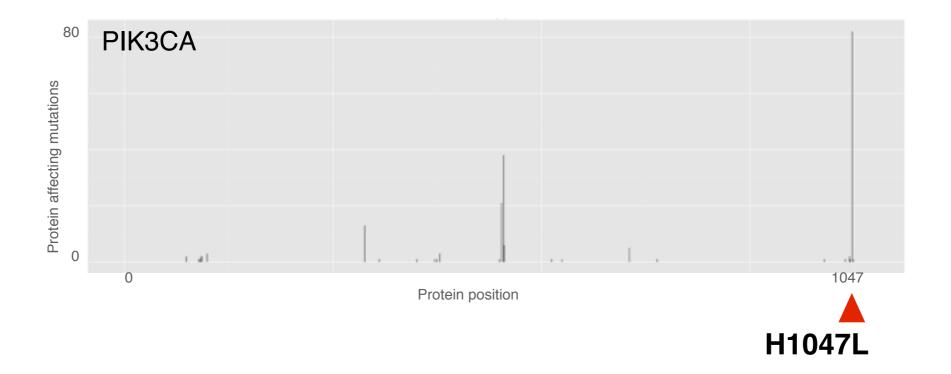

PIK3CA is recurrently mutated in the same residue in breast tumours

# http://www.intogen.org/mutations/analysis

#### **IntOGen Mutations Analysis**

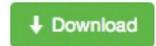

To interpret catalogs of cancer somatic mutations.

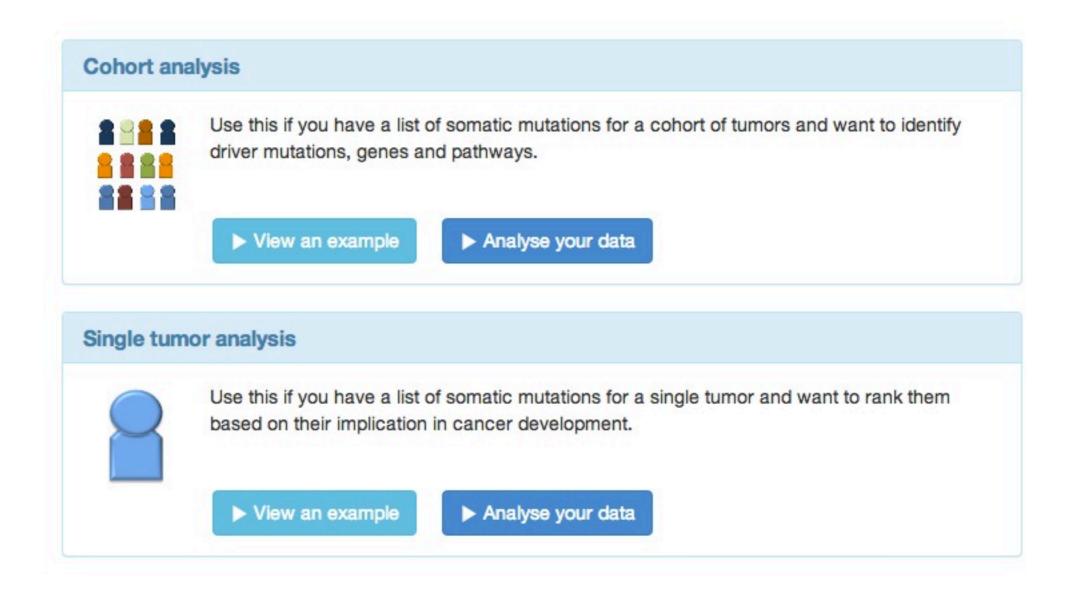